# Web受付のご案内

- スマートフォン、パソコンから、当日の診察の受付の順番をお取りいただけます。
- Web受付には「診察券の番号」と、当院にご登録いただいている「電話番号の下4桁」 が必要となります。

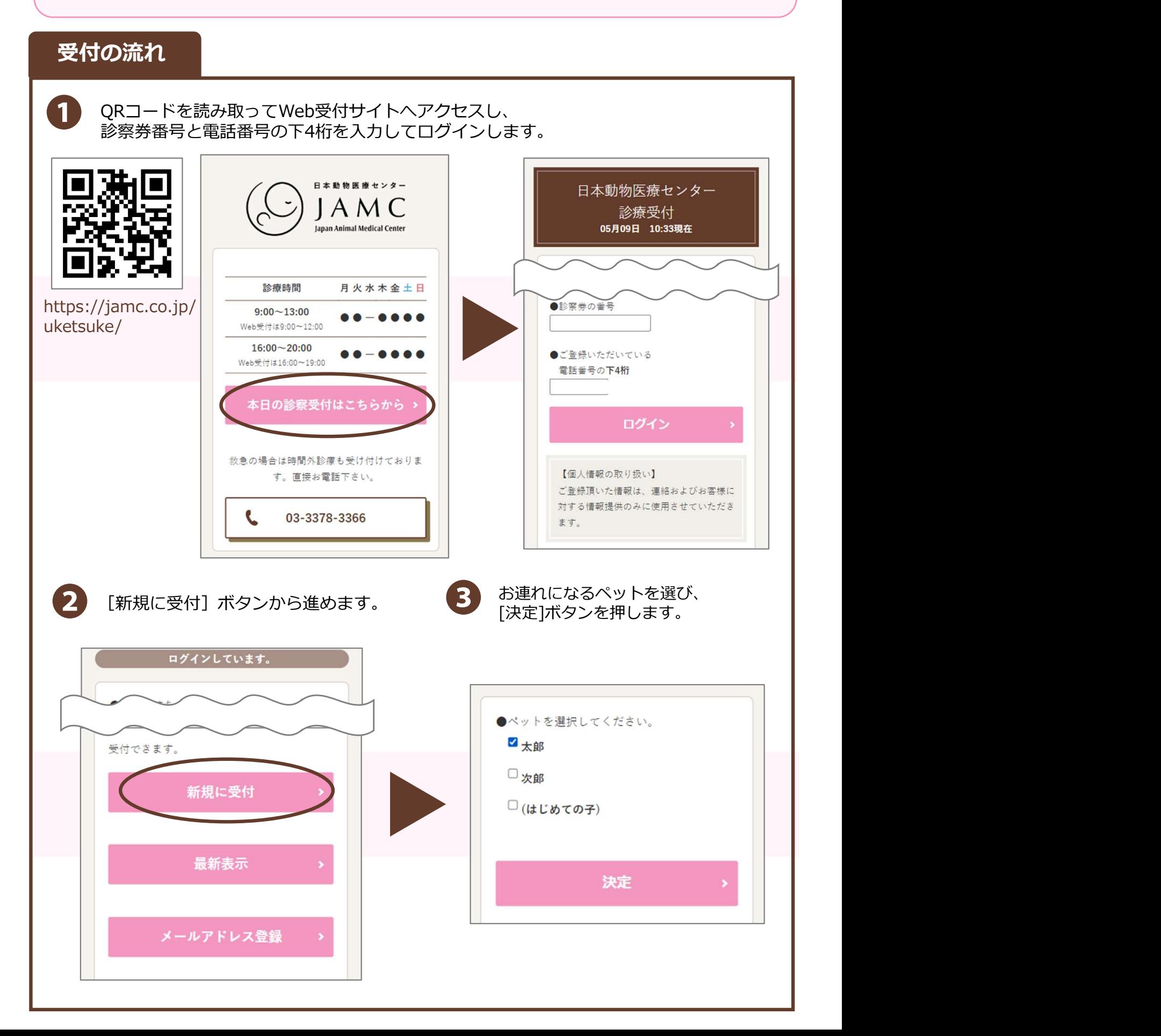

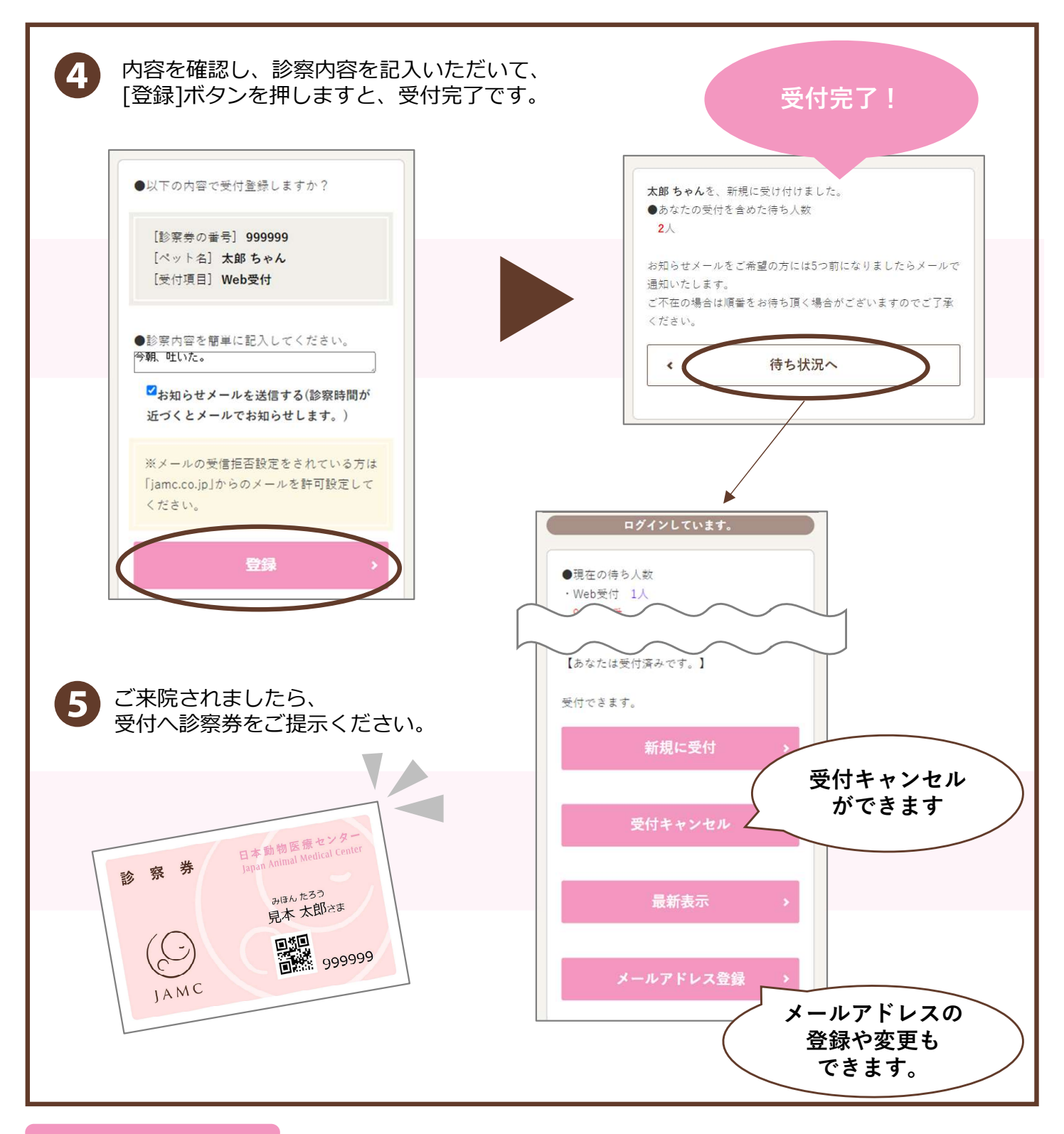

# よくあるお問合せ

## Q1. 電話番号を複数登録しているがどれを入力したらいい?

当院にご登録されている電話番号でしたら、どれでもログインできます。

#### Q2.お知らせメールとは?

診察の順番が近づきますとメールでお知らせいたします。

### Q3.自分の順番や不在だったときに呼び出されたかどうか知るにはどうしたらよい?

Web受付の待ち状況[現在の待ち人数]より順番を確認いただけます。また、お呼び出し時にご 不在だった場合は[ご不在の方の番号]を表示いたしますので、確認いただけます。